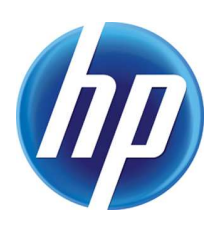

# HP UNIVERSAL PRINT DRIVER v5.6.5<br>MISSING CONFIG FILES INFORMATION.

## **CONTENTS**

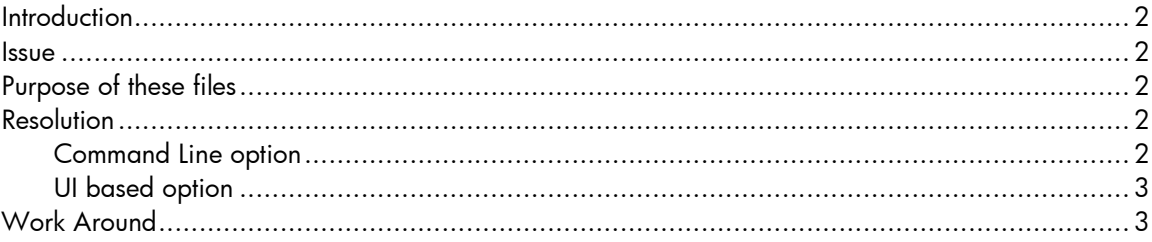

### INTRODUCTION

The HP Universal Print Driver contains config files which are being used to prestage the driver INF files in the Windows ® driver store. In HP Universal Print Driver v5.6.5 package, some of the config files that was present in earlier driver versions found missing.

#### **ISSUE**

In the HP Universal Print Driver v5.6.5 install package, customers reported that are two config files (hpmprein.config & hppldcoi.config) are missing.

### PURPOSE OF THESE FILES

hpmprein.config & hppldcoi.config files provide the following functionality

- Preload/stage the INFs present in the driver package
- Ensure that the Direct connect installation works for older VEP devices in Win 2000, XP.

There is no loss of functionality of HP Universal Print driver due to these missing Config files in the HP Universal Print v5.6.5 package.

#### RESOLUTION

Customers who wish to pre-stage the HP UPD 5.6.5 drivers for USB installs should use install.exe.

Beginning with v5.6.5, the HP Universal Print Driver v5.6.5 install.exe includes the following option to preload/stage HP Universal Print Driver file to the Windows ® driver store.

#### Command Line option

"/infstage" install switch need s to be used along with "/h and /q" install switches.

Example – install.exe /infstage /h /q Or install.exe /h /infstage /q Or install.exe /q /h /infstage

Result – This install script will silently prestage the HP Universal Print Driver file to the Windows ® driver store.

#### UI based option

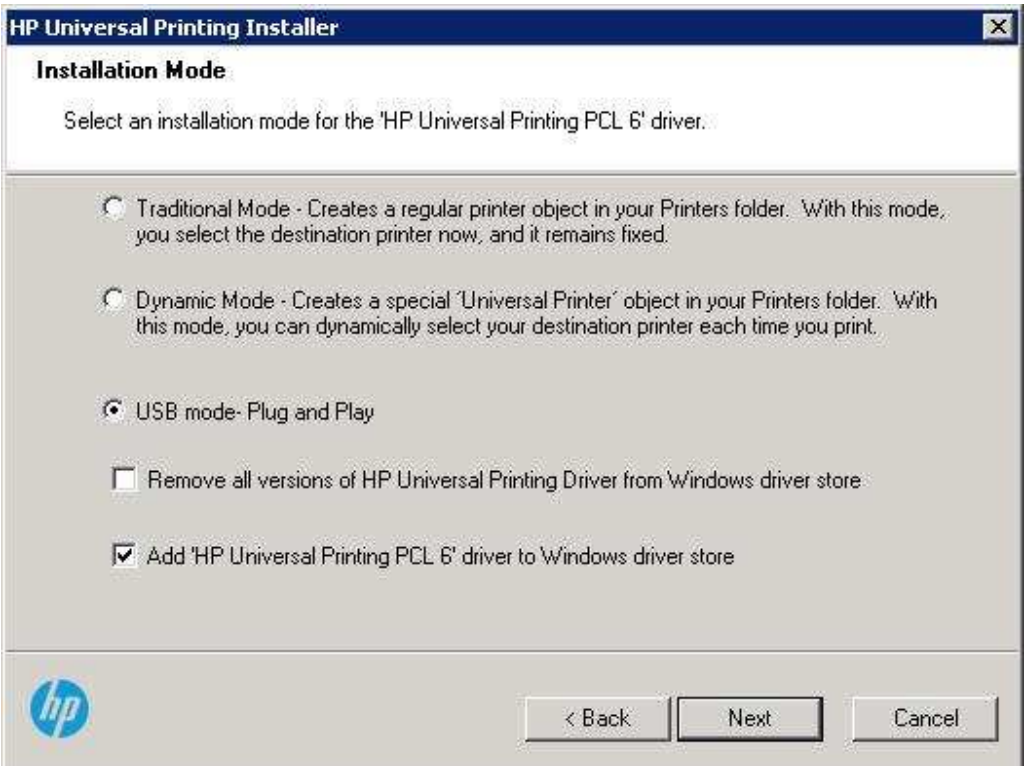

## WORK AROUND

Missing config files has been added in HP Universal Print Driver v5.7.0, which can be used to prestage the HP Universal print Driver files to the Windows ® Driver store.

© 2016 Copyright HP Development Company, L.P. The information contained herein is subject to change without notice. The only warranties for HP products and services are set forth in the express warranty statements accompanying such products and services. Nothing herein should be construed as constituting an additional warranty. HP shall not be liable for technical or editorial errors or omissions contained herein.

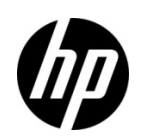

Windows is a registered trademark of Microsoft Corporation in the USA, and other countries.